# Università degli Studi di Firenze **FACOLTÀ DI SCIENZE MATEMATICHE, FISICHE E NATURALI**

**Corso di Laurea Triennale in Matematica**

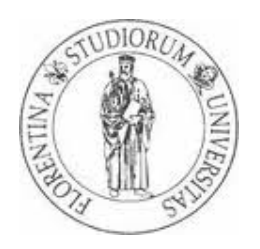

# **LA FUNZIONE GAMMA DI EULERO E IL METODO DEI TRAPEZI**

**(Euler's Gamma function and the trapezoidal rule)**

**Relatore: Prof. Alessandra Papini**

**Candidata: Elisa Riccietti**

**Anno Accademico 2011/2012**

# **Indice**

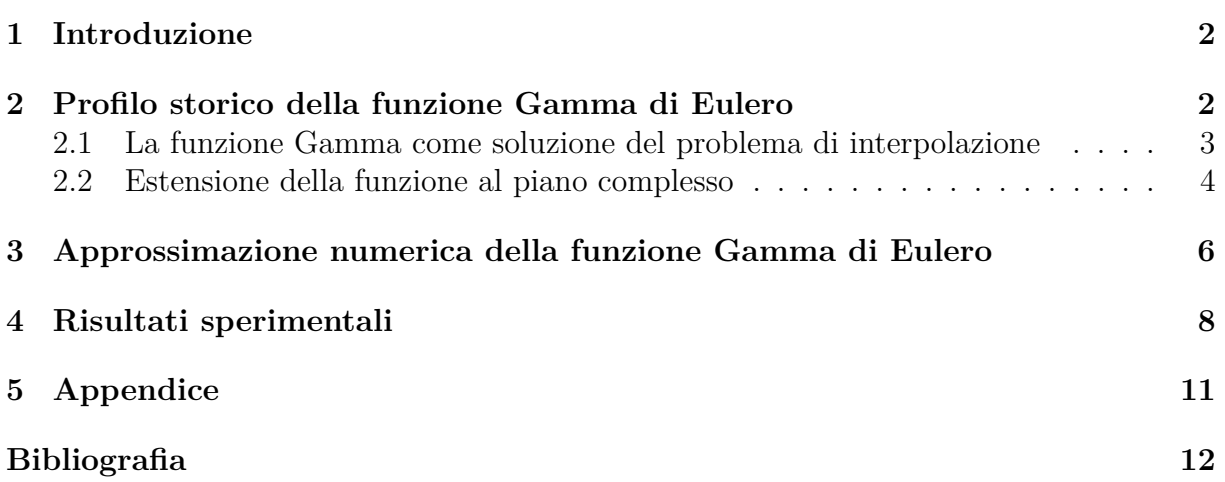

## <span id="page-2-0"></span>**1 Introduzione**

Lo scopo di questa tesina è quello di presentare la funzione Gamma di Eulero, alcune delle sue proprietà e un metodo di tipo trapezi per calcolarla numericamente. Tale metodo, recentemente analizzato in [\[2\]](#page-12-0), [\[3\]](#page-12-1) e [\[4\]](#page-12-2), è stato proposto in [\[5\]](#page-12-3) per calcolare particolari integrali curvilinei che contengono un fattore esponenziale nella funzione integranda.

La tesina si compone di tre parti. Nella prima parte presentiamo brevemente un profilo storico della funzione, estratto da [\[1\]](#page-12-4): come è stata scoperta e come poi il suo dominio di definizione è stato esteso a tutto il piano complesso. Nella seconda parte illustriamo il metodo che abbiamo scelto. Nella terza parte, infine, riportiamo alcuni risultati relativi alla sperimentazione che abbiamo fatto del metodo nel caso specifico della funzione Gamma.

### <span id="page-2-1"></span>**2 Profilo storico della funzione Gamma di Eulero**

La funzione Gamma nacque nel 1729 ad opera del matematico svizzero Leonhard Euler (1707-1783), allora ventiduenne. In quegli anni Christian Goldbach (1690-1764) e Daniel Bernoulli (1700-1782) si erano posti il problema di trovare una formula semplice per esprimere il termine *n*-esimo della successione

$$
1, 1 \cdot 2, 1 \cdot 2 \cdot 3, 1 \cdot 2 \cdot 3 \cdot 4 \ldots,
$$

analogamente a quello che era stato fatto nel caso della successione dei numeri triangolari

$$
1, 1+2, 1+2+3, 1+2+3+4...,
$$

per la quale si era trovato che

$$
T_n = \sum_{i=1}^n i = \frac{1}{2}n(n+1).
$$
\n(2.1)

Una formula di questo tipo ha una duplice utilità. Oltre a semplificare enormemente i calcoli, in quanto consente di ottenere il risultato con un numero di operazioni aritmetiche costante, indipendente da *n*, permette di risolvere il problema dell'*interpolazione*, cioè di definire *T<sup>n</sup>* anche per valori di *n* non interi positivi.

La successione su cui Goldbach e Bernoulli avevano posto la loro attenzione era quella dei numeri fattoriali: il problema che avevano considerato era quindi quello dell'interpolazione del fattoriale. Non riuscendo a risolverlo, il problema fu posto ad Eulero. Come prima cosa egli si accorse che non era possibile trovare per i fattoriali una formula semplice come quella dei numeri triangolari e proprio a questo faceva riferimento il titolo dell'articolo pubblicato nel 1731 nel quale esponeva i dettagli della sua idea:

"De progressionibus trascendentibus seu quarum termini generales algebraice dari nequeunt".

che significa "Sulle successioni trascendenti il cui termine generico non può essere espresso algebricamente". Tuttavia Eulero riuscì a risolvere il problema, proponendo ben due soluzioni diverse. La prima prevedeva di scrivere *n*! come un prodotto infinito, noto come *prodotto di Eulero*:

<span id="page-2-2"></span>
$$
n! = \left[\left(\frac{2}{1}\right)^n \frac{1}{n+1}\right] \left[\left(\frac{3}{2}\right)^n \frac{2}{n+2}\right] \left[\left(\frac{4}{3}\right)^n \frac{3}{n+3}\right] \dots n \in \mathbb{N}
$$
 (2.2)

Questa prima soluzione trovata fu comunicata a Goldbach in una lettera datata nel 1729. Un anno dopo Eulero comunicò la scoperta di una seconda soluzione, questa volta di tipo integrale:

$$
n! = \int_0^1 (-\log y)^n dy.
$$
 (2.3)

Nei primi anni dell'ottocento Legendre (1752-1833) modificò questo integrale, mediante la sostituzione *t* = − log(*y*):

<span id="page-3-1"></span>
$$
n! = \int_{0}^{\infty} e^{-t} t^n dt
$$
\n(2.4)

e introdusse la notazione Γ(*x*) per indicare la seguente funzione di *x*, definita per *x >* 0

<span id="page-3-4"></span>
$$
\Gamma(x) = \int_{0}^{\infty} e^{-t} t^{x-1} dt.
$$
\n(2.5)

Rispetto all'espressione [\(2.4\)](#page-3-1) l'argomento di Γ risulta traslato di 1, cioè

<span id="page-3-3"></span>
$$
\Gamma(n) = (n-1)!, \quad n \in \mathbb{N}^* = \mathbb{N} \setminus \{0\},\tag{2.6}
$$

la funzione rappresenta quindi un'estensione del fattoriale a tutti i reali positivi, come si voleva.

La funzione Gamma gode di varie proprietà, tra queste ricordiamo la *relazione di ricorrenza*

<span id="page-3-2"></span>
$$
\Gamma(x+1) = x\Gamma(x) \quad x > 0,\tag{2.7}
$$

che si può ottenere tramite integrazione per parti

$$
\Gamma(x+1) = \int_{0}^{\infty} e^{-t} t^x dt = \left[ -e^{-t} t^x \right]_{0}^{\infty} + \int_{0}^{\infty} e^{-t} x t^{x-1} dt = 0 + x \int_{0}^{\infty} e^{-t} t^{x-1} dt = x \Gamma(x),
$$

e che generalizza la nota proprietà del fattoriale

$$
(n+1)! = (n+1)n!.
$$
\n(2.8)

Inoltre la relazione di ricorrenza permette di ridurre il problema del calcolo della funzione Gamma di un qualunque numero reale positivo al calcolo della stessa solo su un opportuno intervallo di ampiezza uno. Come vedremo in seguito questa proprietà risulta molto utile per la costruzione di funzioni che approssimino numericamente la funzione Gamma in modo accurato. Usando la relazione [\(2.7\)](#page-3-2) si può anche dimostrare il risultato [\(2.6\)](#page-3-3). Infatti calcolando  $\Gamma(1) = \int_{0}^{\infty}$ 0  $e^{-t}dt = [-e^{-t}]_0^{\infty} = 1$  e usando ripetutamente la [\(2.7\)](#page-3-2) otteniamo

$$
\Gamma(n) = (n-1)\Gamma(n-1) = (n-1)(n-2)\Gamma(n-2) = \cdots = (n-1)(n-2)\dots \Gamma(1) = (n-1)!
$$

### <span id="page-3-0"></span>**2.1 La funzione Gamma come soluzione del problema di interpolazione**

La funzione Gamma non è l'unica funzione che interpola il fattoriale, cioè tale che *f*(*n*) = (*n* − 1)! se *n* ∈ N ∗ . É possibile produrre anche altre funzioni interpolanti che potrebbero essere preferibili alla Gamma. Per esempio potremmo considerare la funzione proposta nel 1894 da Hadamard,

$$
f(x) = \frac{1}{\Gamma(1-x)} \frac{d}{dx} \log \left[ \frac{\Gamma(\frac{1-x}{2})}{\Gamma(1-\frac{x}{2})} \right].
$$

Nonostante questo si continua a preferire la funzione Gamma, dato che questa interviene nella soluzione di vari problemi nei campi più diversi: fisica atomica, nucleare, dinamica dei fluidi, fisica matematica, teoria della probabilità.

Se vogliamo una sua caratterizzazione come unica soluzione di un problema di interpolazione, dobbiamo aggiungere altre condizioni. La relazione [\(2.7\)](#page-3-2) è una condizione naturale da richiedere, ma da sola non basta perchè ovviamente la soluzione non è ancora unica. Basta infatti definire, ad esempio, una funzione *f* tra 1 e 2 arbitrariamente, con il solo vincolo che  $f(1) = f(2) = 1$ , e poi estenderla con la relazione di ricorrenza per ottenere una "pseudo funzione gamma". Nel diciannovesimo secolo, quando si cominciarono a studiare le proprietà geometriche delle funzioni, si individuò la proprietà cercata nella *convessità*. Non è sufficiente però richiedere la convessità della Gamma perchè anche in questo caso è possibile costruire più funzioni che soddisfano le stesse proprietà. La condizione giusta da imporre è la convessità di log(Γ). La caratterizzazione completa della funzione Gamma si ritrova nel seguente teorema.

**Teorema 1 (Teorema di Bohr-Mollerup, 1922)** *La funzione Gamma di Eulero è la sola funzione definita per x >* 0 *che possiede tutte e quattro queste proprietà:*

- *è positiva*
- $\Gamma(1) = 1$
- *soddisfa la relazione*  $x\Gamma(x) = \Gamma(x+1)$
- *il suo logaritmo è un funzione convessa*

### <span id="page-4-0"></span>**2.2 Estensione della funzione al piano complesso**

Originariamente la funzione Gamma venne definita solo per i reali positivi. Nel diciannovesimo secolo, con la diffusione dell'interesse per il piano complesso e lo sviluppo della teoria delle funzioni di variabile complessa, data l'importanza crescente che stava assumendo la funzione, legata alla scoperta di molte sue applicazioni, si considerò il problema di ampliarne il dominio di definizione. Poichè l'integrale [\(2.5\)](#page-3-4) è convergente per ogni *z* con parte reale positiva, come definizione della funzione Gamma per tali *z* fu adottata quella comune

<span id="page-4-1"></span>
$$
\Gamma(z) = \int_{0}^{\infty} e^{-t} t^{z-1} dt, \quad Re(z) > 0.
$$
 (2.9)

Poichè se *Re*(*z*) *<* 0 l'integrale [\(2.9\)](#page-4-1) diverge, per estendere la funzione a tutto il piano complesso si avevano a disposizione due possibili alternative. Una prima soluzione era quella di applicare più volte la relazione [\(2.7\)](#page-3-2) per riportarsi nel semipiano con parte reale positiva:

<span id="page-4-2"></span>
$$
\Gamma(z) = \frac{\Gamma(z+n)}{z(z+1)\dots(z+n-1)},\tag{2.10}
$$

scegliendo *n* in modo che  $Re(z + n) > 0$ . Osserviamo che questo procedimento funziona se  $z \notin \mathbb{Z}^-$  e  $z \neq 0$ , dato che per questi valori il denominatore in  $(2.10)$  si annulla.

Un altro modo di procedere consisteva nell'utilizzare il prodotto di Eulero [\(2.2\)](#page-2-2), dal quale si ricava che  $(n-1)! = \frac{1}{n} \prod_{i=1}^{\infty}$ *k*=1  $\left(\frac{k+1}{k}\right)$  $(\frac{+1}{k})^n \frac{k}{n+1}$  $\frac{k}{n+k}$ . Sostituendo in questo *n* con un qualunque numero complesso, tale prodotto risulta sempre convergente, fatta eccezione anche in questo caso per lo zero e gli interi negativi per cui il denominatore risulta nullo. È possibile allora definire  $\Gamma(z) = \frac{1}{z} \prod_{i=1}^{\infty}$ *k*=1  $\left(\frac{k+1}{k}\right)$  $(\frac{+1}{k})^z \frac{k}{z+1}$  $\frac{k}{z+k}$ .

Dunque la funzione Gamma può essere estesa a tutto il piano complesso, fatta eccezione per i valori di *z* interi negativi e lo 0 per cui non possiamo utilizzare alcuno dei procedimenti presentati. Questi valori sono detti *poli*. In corrispondenza di essi il modulo della funzione tende a +∞. Il motivo di questo comportamento può essere evidenziato ricorrendo ancora alla relazione [\(2.7\)](#page-3-2). Infatti da essa ricaviamo che

$$
\Gamma(z) = \frac{\Gamma(z+1)}{z} \tag{2.11}
$$

<span id="page-5-0"></span>e quindi quando *z* si avvicina a zero abbiamo una forma del tipo 1*/*0. Tramite la relazione [\(2.7\)](#page-3-2) questo comportamento viene esteso a tutti gli interi negativi. La funzione Gamma reale avrà quindi il profilo illustrato in Figura [2.1,](#page-5-0) con un unico ramo nel semipiano delle

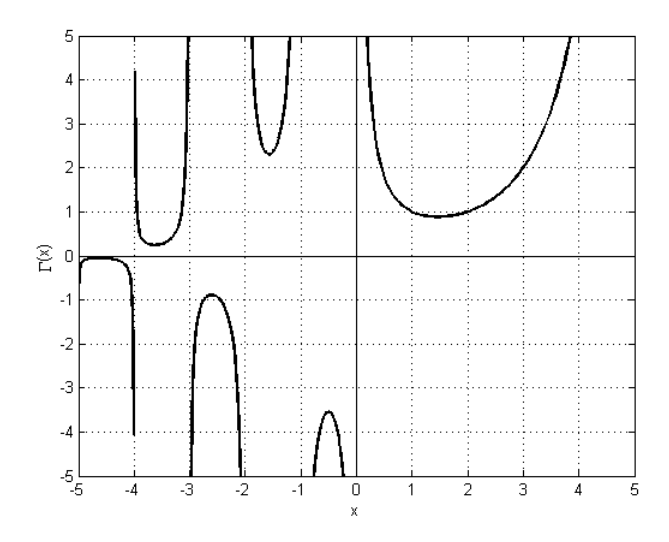

*Figura 2.1: Grafico della funzione Gamma reale*

*x* positive e infiniti rami che si alternano convessi e concavi nel semipiano negativo. Il reciproco della funzione non ha invece singolarità e in corrispondenza dei poli si annulla. Nel 1848 Newman trovò questa relazione che mette in evidenza queste proprietà:

$$
\frac{1}{\Gamma(z)} = ze^{\gamma z} \left[ (1+z)e^{-z} \right] \left[ \left( 1 + \frac{z}{2} \right) e^{-\frac{z}{2}} \right] \dots
$$

dove *γ* = 0*.*57721 *. . .* è la costante di Eulero-Mascheroni. Si deve invece ad Hankel (1864) la seguente rappresentazione del reciproco di Γ

<span id="page-5-1"></span>
$$
\frac{1}{\Gamma(z)} = \frac{1}{2\pi i} \int_{\mathcal{C}} s^{-z} e^s ds,\tag{2.12}
$$

dove C è un *contorno di Hankel*, cioè una curva nel piano complesso che ruota intorno all'origine partendo nel semipiano inferiore da  $-\infty - \delta i$ , tornando indietro nel semipiano superiore verso  $-\infty + \delta i$ , con  $\delta > 0$  arbitrariamente piccolo, senza intersecare  $\mathbb{R}^-$  (vedi Figura [2.2\)](#page-6-1). Il metodo che tratteremo nei prossimi paragrafi per calcolare Γ(*z*) si basa proprio sulla rappresentazione [\(2.12\)](#page-5-1).

Un'altra proprietà della funzione Gamma, utile per la sua approssimazione numerica, è la *formula di riflessione*

<span id="page-5-2"></span>
$$
\Gamma(z)\Gamma(1-z) = \frac{\pi}{\sin(\pi z)}
$$
\n(2.13)

che permette di calcolare  $\Gamma(\frac{1}{2}) = \sqrt{\pi}$ .

<span id="page-6-1"></span>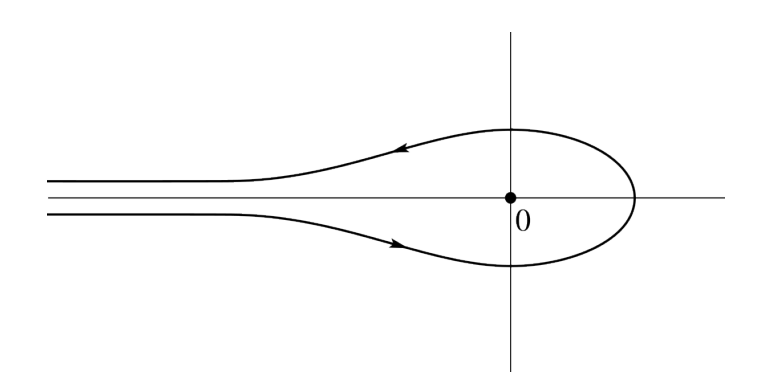

*Figura 2.2: Un tipico contorno di Hankel*

# <span id="page-6-0"></span>**3 Approssimazione numerica della funzione Gamma di Eulero**

In letteratura si trovano molti procedimenti diversi per approssimare numericamente la funzione Gamma. Rimandiamo ad esempio all'articolo [\[2\]](#page-12-0) di Trefethen e Schmeltzer per una panoramica su questo argomento. Tra le varie possibilità analizzate in [\[2\]](#page-12-0) abbiamo scelto di illustrare e sperimentare in questa tesina un procedimento semplice ed efficiente, originariamente proposto da Talbot. Questo procedimento è stato trattato più in generale in [\[3\]](#page-12-1) per l'approssimazione di integrali della forma

<span id="page-6-2"></span>
$$
I = \frac{1}{2\pi i} \int_{\mathcal{C}} f(s)e^s ds,
$$
\n(3.1)

dove *f* è analitica in un intorno del semiasse reale negativo  $\mathbb{R}^- = (-\infty, 0]$ , fatta eccezione per  $\mathbb{R}^-$  stesso, e  $\mathcal C$  è un contorno di Hankel.

Il metodo si basa sull'applicazione della formula dei trapezi, o del punto medio, all'integrale [\(3.1\)](#page-6-2) dopo un'opportuna parametrizzazione della curva C. Originariamente, Talbot aveva scelto come curva C una funzione di tipo cotangente. Infatti, sotto deboli ipotesi, l'integrale [\(3.1\)](#page-6-2) è indipendente dalla particolare curva scelta, purchè contenuta nella regione di analiticità di *f*, anche quando il contorno di Hankel viene deformato per valori grandi di  $|Re(s)|$ . Ad esempio è sufficiente che  $|f(s)e^{s}| = O(s^{-1})$  per  $Re(s) \to -\infty$ . In letteratura sono stati considerati vari tipi di contorni, ad esempio parabolici e iperbolici. Tra questi noi abbiamo deciso di utilizzare la parabola

$$
s(\theta) = \mu(1 + i\theta)^2, \quad \theta \in \mathbb{R}, \mu > 0,
$$
\n
$$
(3.2)
$$

<span id="page-6-3"></span>illustrata in Figura [3.1,](#page-6-3) perchè è la curva più semplice da trattare e dà risultati solo

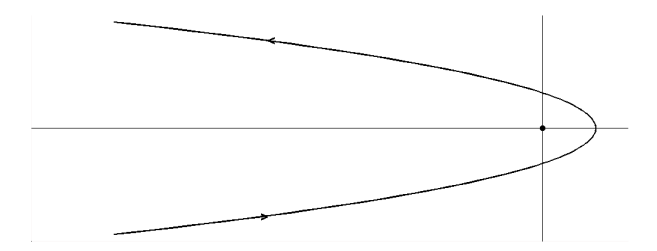

*Figura 3.1: Contorno parabolico*

leggermente meno accurati di quelli ottenuti con altre curve, ma comunque confrontabili.

Con questa scelta di  $\mathcal C$  l'integrale  $(3.1)$  diventa

<span id="page-7-0"></span>
$$
I = \frac{1}{2\pi i} \int_{-\infty}^{+\infty} f(s(\theta)) e^{s(\theta)} s'(\theta) d\theta.
$$
 (3.3)

Per semplicità chiamiamo *g* la funzione integranda e osserviamo che, considerando il particolare contorno scelto, si ha

$$
g(\theta) = f(\mu(1+i\theta)^2)e^{\mu(1+i\theta)^2}(2\mu i(1+i\theta)).
$$
\n(3.4)

Il metodo analizzato in [\[4\]](#page-12-2) che intendiamo studiare si ottiene fissando un passo di discretizzazione *h* per approssimare [\(3.3\)](#page-7-0) con

$$
I_h = \frac{h}{2\pi i} \sum_{k=-\infty}^{+\infty} g(kh),
$$

e successivamente troncando la serie *I<sup>h</sup>* alla somma finita

<span id="page-7-1"></span>
$$
I_{h,N} = \frac{h}{2\pi i} \sum_{k=-N}^{N} g(kh),
$$
\n(3.5)

che sarà la nostra formula di quadratura. Per calcolare *Ih,N* è necessario fissare il valore dei due parametri *µ* e *h*. Il primo determina l'ampiezza della parabola, il secondo la distanza fra i punti scelti per la discretizzazione. La scelta di questi valori influenza l'accuratezza dell'approssimazione infatti, come vedremo, l'errore *I* −*Ih,N* dipende da entrambi. Questo vuol dire che, fissato N, a seconda dei valori assegnati a *µ* e *h* si ottengono approssimazioni con un diverso grado di accuratezza. In [\[4\]](#page-12-2) Weideman e Trefethen propongono le seguenti stime dei valori ottimali:

<span id="page-7-2"></span>
$$
h_{ottimo} = \frac{3}{N}, \ \mu_{ottimo} = \frac{\pi N}{12}, \tag{3.6}
$$

ottenute bilanciando i vari contributi d'errore che intervengono nella [\(3.5\)](#page-7-1).

Vediamo in particolare quali sono questi contributi. L'errore  $E_{h,N} = I - I_{h,N}$  è la somma di due diverse componenti:

- *l'errore di discretizzazione*  $DE = I I_h$
- *l'errore di troncamento*  $TE = I_h I_{h,N}$

L'errore di discretizzazzione ha due componenti, *DE*<sup>+</sup> e *DE*<sup>−</sup> tali che |*DE*| ≤ |*DE*+| + |*DE*−|, come enunciato nel seguente teorema, [\[4\]](#page-12-2).

**Teorema 2** *Sia*  $q(\zeta)$ *, con*  $\zeta = \theta + i\gamma$ *, analitica nella striscia* 

$$
G = \{ \zeta = \theta + i\gamma | \theta \in \mathbb{R}, -d < \gamma < c \}
$$

*per*  $c, d > 0$  *e tale che in essa*  $g(\zeta) \to 0$  *uniformemente per*  $|\zeta| \to \infty$ *. Supponiamo inoltre che per*  $M_+$ ,  $M_- > 0$  *la funzione*  $g(\zeta)$  *soddisfi* 

$$
\int_{-\infty}^{\infty} |g(\theta + ir)| d\theta \le M_+, \int_{-\infty}^{\infty} |g(\theta - in)| d\theta \le M_-,
$$

*per r ed u tali che*  $0 < r < c, 0 < u < d$ *. Allora*  $h \sum_{i=1}^{+\infty}$ *k*=−∞ *g*(*kh*) *converge per ogni h >* 0 *e si ha*

$$
|I - I_h| \leq DE_+ + DE_-
$$

*dove*

$$
DE_{+} = \frac{M_{+}}{e^{\frac{2\pi c}{h}} - 1}
$$
,  $DE_{-} = \frac{M_{-}}{e^{\frac{2\pi d}{h}} - 1}$ .

Per la funzione  $f(s) = \frac{1}{s-\lambda}$ ,  $\lambda < 0$ , in [\[4\]](#page-12-2) è stato dimostrato che in corrispondenza dei valori  $c = 1$  e  $d = \frac{\pi}{\mu h} - 1$  si ottengono le stime ottimali  $DE_+ = O(e^{-\frac{2\pi}{h}})$  e  $DE_- = O(e^{\frac{-\pi^2}{\mu h^2} + \frac{2\pi}{h}})$ per  $h \to 0$ .

L'errore di troncamento è dovuto al fatto che invece di considerare tutta la retta reale ci siamo ristretti all'intervallo finito [-Nh,Nh], che scegliendo *hottimo* si riduce a [−3*,* 3], e considerando la decrescita esponenziale della funzione integranda quando  $|\theta| \to \infty$ , può essere stimato con la grandezza dell'ultimo termine della sommatoria [\(3.5\)](#page-7-1):

$$
TE = O(|g(hN)|) = O(e^{\mu(1 - (hN)^2)}), N \to \infty.
$$
 (3.7)

I valori [\(3.6\)](#page-7-2) sono ottenuti eguagliando i tre contributi d'errore

$$
-\frac{2\pi}{h} = \mu(1 - (hN)^2) = \frac{-\pi^2}{\mu h^2} + \frac{2\pi}{h},\tag{3.8}
$$

da cui segue

<span id="page-8-1"></span>
$$
|E_{h_{ottimo},N}| \le |TE| + |DE_{+}| + |DE_{-}| = O(e^{\frac{-2\pi N}{3}}) \approx O(8.12^{-N}), \ N \to \infty,
$$
 (3.9)

cioè per  $N \to \infty$   $I_{h,N}$  converge geometricamente a *I*. Notiamo che, avendo assegnato ai parametri i valori ottimali, l'errore dipende solo da *N*. Osserviamo infine che il metodo utilizzato non è esattamente quello dei trapezi, applicando il quale all'integrale 1 2*πi hN* R −*hN g*(*θ*)*dθ* avrebbe restituito

$$
I_{h,N}^T = \frac{h}{2\pi i} \left[ \frac{g(-Nh)}{2} + \sum_{k=-N+1}^{N-1} g(kh) + \frac{g(Nh)}{2} \right] = I_{h,N} - \frac{h}{4\pi i} (g(-Nh) + g(Nh)),
$$

cioè  $I_{h,N}$  coincide con la regola dei trapezi a meno di un termine trascurabile che decresce esponenzialmente.

## <span id="page-8-0"></span>**4 Risultati sperimentali**

Sebbene la [\(3.9\)](#page-8-1) sia stata ottenuta per una particolare *f*, abbiamo realizzato una sperimentazione in MATLAB per verificarne la validità anche nel caso di  $\frac{1}{\Gamma(z)}$ , cioè per  $f(s) = s^{-z}$ . I risultati che abbiamo illustrato sono stati ottenuti con i programmi riportati in appendice.

Non conoscendo il valore esatto dell'integrale [\(2.5\)](#page-3-4) in generale, per valutare l'accuratezza dei risulati forniti da [\(3.5\)](#page-7-1), tutti i confronti sono stati fatti con i valori di Gamma restituiti dalla funzione MATLAB *Gamma*, che assumiamo accurati a precisione di macchina, cioè questi hanno sedici cifre significative. Dato che questa funzione accetta solo argomenti reali in input, la sperimentazione è stata limitata al caso reale.

In primo luogo abbiamo verificato l'ottimalità dei parametri [\(3.6\)](#page-7-2). Nel grafico in Figu-ra [4.1.](#page-9-0) abbiamo riportato, per  $z = 1$  e  $N = 12$ , il logaritmo dell'errore log  $|I(z) - I_{h,N}(z)|$ , valutato per  $h \in [0, 0.5]$  e  $\mu \in [0, 8]$ . Le zone tra una linea di livello e l'altra sono state colorate con una scala di grigi. In corrispondenza delle zone più scure si ha un errore più piccolo, e quindi maggiore accuratezza. La zona nera rappresenta la massima accuratezza e corrisponde ad un errore di ordine 10<sup>−</sup><sup>12</sup>. Possiamo osservare la *colorbar* a fianco del grafico per avere la corrispondenza tra tonalità di grigio e ordine di grandezza dell'errore. La coppia  $(\mu_{ottimo}, h_{ottimo}) = (\pi, \frac{1}{4})$  è individuata da una crocetta bianca. Si può vedere che effettivamente questa scelta di parametri si avvicina all'ottimo anche nel nostro caso.

<span id="page-9-0"></span>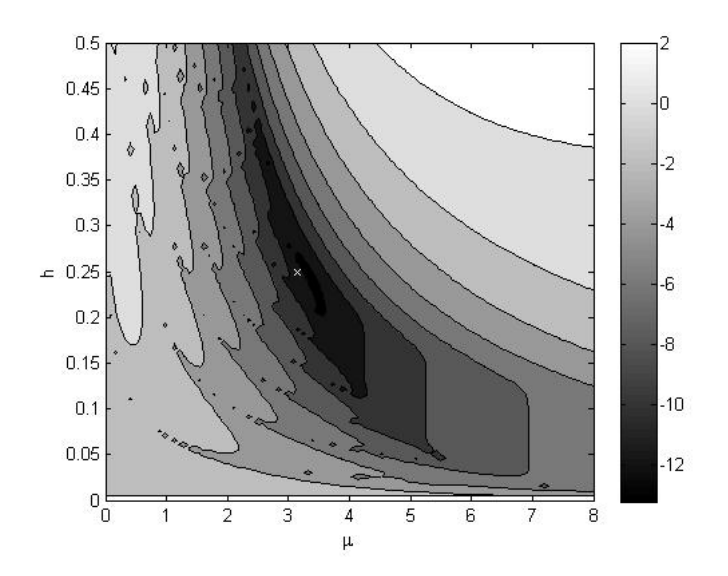

*Figura 4.1: Accuratezza al variare di h e µ*

<span id="page-9-1"></span>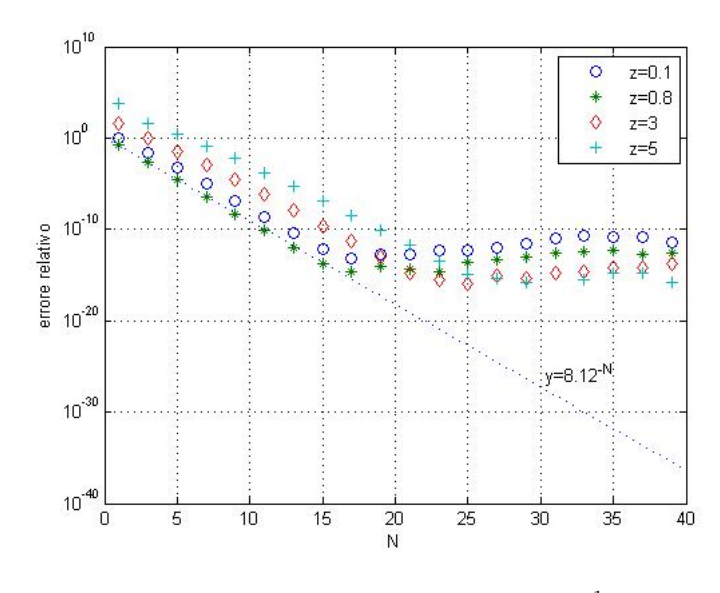

*Figura 4.2: Convergenza di*  $I_{h,N}$  *a*  $\frac{1}{\Gamma(z)}$ 

Per verificare sperimentalmente la velocità di convergenza a zero dell'errore [\(3.9\)](#page-8-1) abbiamo realizzato il grafico in Figura [4.2,](#page-9-1) nel quale abbiamo riportato l'errore relativo al variare di *N*, per quattro diversi valori di *z*, indicati nella legenda. Si può osservare che i risultati sperimentali supportano l'ipotesi teorica, in coerenza con la stima [\(3.9\)](#page-8-1) si osserva infatti convergenza geometrica ad una velocità che è *O*(8*.*12<sup>−</sup>*<sup>N</sup>* ), fino a precisione di macchina, per *N* = 17. A causa dell'aritmetica finita, un numero superiore di punti risulta inutile, se non dannoso.

Abbiamo infine analizzato il comportamento del metodo al variare di *z*, realizzando il grafico in Figura [4.3,](#page-10-0) nel quale abbiamo riportato l'errore relativo al variare di *z* ∈ (0*,* 5], per *N* fissato. Le tre curve ottenute per  $N = 5, 10, 15$  presentano lo stesso andamento che mette in evidenza il fatto che, a parità di punti, la formula è più accurata per valori di *z* compresi tra  $\frac{1}{2}$  e 1. Per ottenere un metodo ugualmente accurato per ogni *z* conviene sfruttare le proprietà della funzione Gamma. Abbiamo già visto infatti che, per determinare il valore che la funzione assume in un qualunque punto del suo dominio di definizione, è sufficiente conoscerne i valori assunti in un intervallo di ampiezza uno. È possibile allora costruire una funzione che limiti l'applicazione della  $(3.5)$  solo all'intervallo  $A = [\frac{1}{2}, \frac{3}{2}]$  $\frac{3}{2}$ ), in

<span id="page-10-0"></span>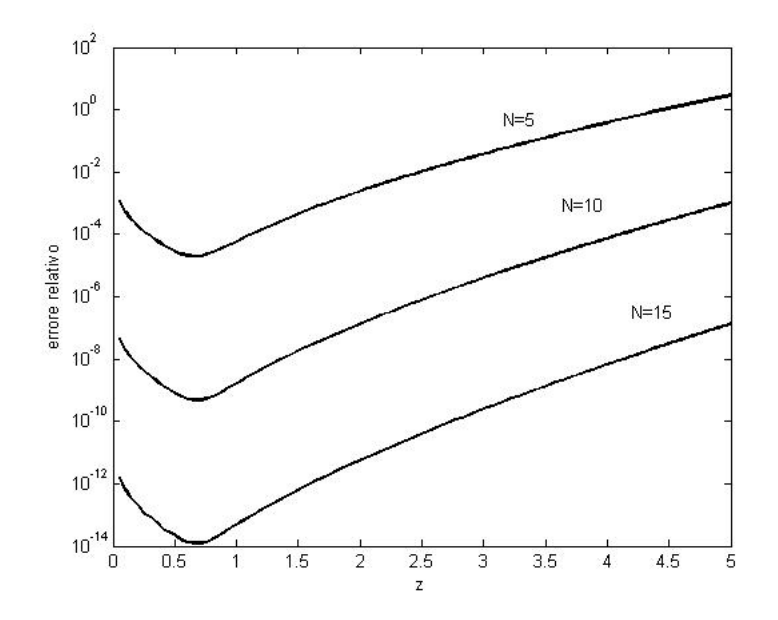

*Figura 4.3: Andamento dell'errore relativo al variare di z, per N fissato*

cui l'accuratezza è massima. Analizziamo ad esempio la funzione *gammatalbot*, presentata in [\[2\]](#page-12-0), che calcola il valore della funzione Gamma in modo diverso a seconda dell'intervallo a cui appartiene *z*.

- Se  $z \in A$  si approssima  $\frac{1}{\Gamma(z)}$  con la formula [\(3.5\)](#page-7-1).
- Se  $z \geq \frac{3}{2}$  $\frac{3}{2}$  si calcola  $n = \lfloor z - \frac{1}{2} \rfloor$  $\frac{1}{2}$ ], così da avere  $z - n \in A$ . Una volta calcolata  $\Gamma(z - n)$ come al punto precedente, dalla [\(2.7\)](#page-3-2) si ricava  $\Gamma(z) = (z-1)(z-2) \dots (z-n)\Gamma(z-n)$ .
- Se  $z < 1/2$  dalla [\(2.13\)](#page-5-2) si ha  $\Gamma(z) = \frac{\pi}{\Gamma(1-z)\sin(\pi z)}$  con  $1-z > \frac{1}{2}$ ; ci siamo così ricondotti a uno dei due casi precedenti.

<span id="page-10-1"></span>Questo metodo permette di mantenere inalterata l'accuratezza anche variando *z*, come

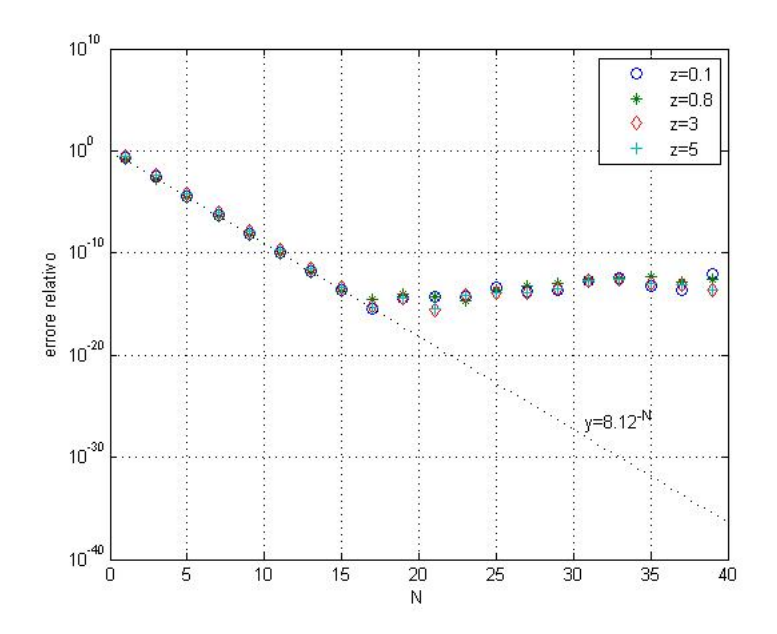

*Figura 4.4: Convergenza di*  $I_{h,N}$  *a*  $\frac{1}{\Gamma(z)}$ *, calcolato con la funzione gammatalbot.* 

possiamo vedere dal grafico in Figura [4.4,](#page-10-1) analogo a quello in Figura [4.2,](#page-9-1) fatta eccezione per il fatto che abbiamo utilizzato la funzione *gammatalbot* per il calcolo della Gamma. Confrontandoli possiamo osservare che per i valori di  $z = 0.1, 3, 5 \notin A$  questo procedimento risulta effettivamente più accurato.

Concludiamo quindi che il metodo che abbiamo esaminato, con l'assegnazione dei valori ottimali ai parametri, produce un'approssimazione della funzione Gamma accurata a precisione di macchina già per *N* = 17, usando cioè solo 35 punti nell'intervallo [-3,3] scelto per la discretizzazione. Il metodo risulta quindi particolarmente efficiente oltre che di facile implementazione.

# <span id="page-11-0"></span>**5 Appendice**

Riportiamo in appendice i programmi MATLAB utilizzati per realizzare i grafici riportati nel testo.

#### **Funzione ContourIntegral**

```
function [I] = \text{ContourIntegral}( z, N, h, f)<br>
I = zeros(size(z))I=zeros(size(z));<br>
t = (-N:1:N)*h;<br>
\frac{N}{2}; \frac{N}{2}; \frac{N}{2} are k che varia tra -N e N.
                                                  %per k che varia tra -N e N.
for k=1:2*N+1
I=I+f(t(k));end
I=h.*I;
I=real(I):end
      Funzione integranda
```

```
function [ fpar ] = integranda(t,z,mu) %Questa funzione valuta la funzione integranda (3.4),
                                                   moltiplicata per il fattore h/2ipi, con f(s)=s^-z.
derivata=(mu/pi).*(1i*t+1);
fpar=(parabola).^(-z).*exp(parabola).*derivata;
end
```
#### **Funzione gammatalbot**

```
function [g] = gammatalbot(z,N,h,mu)<br>r=find(z<0.5):
r=find(z(0.5));<br>
z(r)=1-z(r);<br>
z(2.7)=0<br>
\frac{y}{z(2.13)} per il calcolo del reciproco della Ga
                                                                 %(2.13) per il calcolo del reciproco della Gamma.
shift=floor(z-0.5);zz=z-shift;
g=1./ContourIntegral(zz,N,h,@(t)integranda(t,zz,mu,h));
 while any(chift)\sqrt{0}f=find(\text{shift}>0):
 g(f)=g(f).*zz(f);
shift(f)=shift(f)-1;
zz(f)=zz(f)+1;
end
\mathtt{g}(\mathtt{r})\texttt{==pi}. / (\mathtt{g}(\mathtt{r}).\ast\texttt{sin}(\mathtt{pi}*(\mathtt{z}(\mathtt{r})\texttt{-1})))\, ;g=real(g);end
```
#### **Grafico in figura 4.1**

h=linspace(0,0.5,100); %Questo script costruisce il grafico in figura 4.1 mu=linspace(0,8,100); %che permette di confrontare l'accuratezza ottenuta E=zeros(100,100); %nell'applicare il metodo al variare dei parametri h e mu. for k=1:100 for  $i=1:100$  $E(k,j)=log10(abs(ContourIntegral(1,12,h(j),@(t)integranda(t,1,mu(k),h(j)))-1));$ end end colormap(gray) contourf(mu,h,E) hold on plot(pi,1/4,'w:x') xlabel('\mu') ylabel('h')

#### **Grafico in figura 4.2**

 $z=[0.1,0.8,3,5];$ <br>  $g=1./gamma(a)$  (1;  $g=1./gamma(a)$ );  $g=1./gamma(a)$  (che mostra l'andamento dell'errore relativo al variare axis (540 ie-15 ie-01);  $\chi$  di N per quattro diversi valori di z. g=1./gamma(z); %che mostra l'andamento dell'errore relativo al variare axis ( [5 40 1e-15 1e-0] ); % di N per quattro diversi valori di z. for N=1:2:40 I=ContourIntegral(z,N,3/N,@(t) integranda(t,z,pi\*N/12,3/N)); er=abs((I-g)./g); semilogy(N,er(1),'o',N,er(2),'\*',N,er(3),'d',N,er(4),'+'); hold on end grid on; xlabel('N') ylabel('errore relativo') legend('z=0.1','z=0.8','z=3','z=5'); xx=linspace(0,40,100);<br>yy=8.12.^(-xx);<br>semilogy(xx,yy,':')<br>gtext('y=8.12^{-N}')

### **Grafico in figura 4.3**

%Con questo programma si realizza il grafico g=1./gamma(zz);<br> %in figura 4.3 che mostra l'andamento dell'e:<br> %F[5,10,15];<br> %Felativo al variare di z per tre diversi va %in figura 4.3 che mostra l'andamento dell'errore %relativo al variare di z per tre diversi valori di N. for k=1:3  $\texttt{I=ContourIntegral}\left(\texttt{zz},\texttt{N(k)},\texttt{3/N(k)},\texttt{\text{@(t) integral(t,zz,pi*N(k)/12,3/N(k))};\right.$  $yy = abs((I-g)./g);$ semilogy(zz,yy) hold on end xlabel('z') ylabel('errore relativo') gtext('N=5');gtext('N=10');gtext('N=15');

### **Grafico in figura 4.4**

```
xx=linspace(0,40,100); %Questo script produce il grafico in figura 4.4 che mostra l'andamento
yy=8.12.^(-xx); % dell'errore relativo al variare di N quando
yy=8.12. (-x.)......., we we can consider the set of the set of the set of the set of the set of the set of the set of the set of the set of the set of the set of the set of the set of the set of the set of the set of the 
 g=1./gamma(z);
axis ( [5 40 1e-15 1e-0] );
for N=1:2:40
 Igt=1./gammatalbot(z,N,3/N,pi*N/12);
er=abs((Igt-g)./g);
semilogy(N,er(1),'o',N,er(2),'*',N,er(3),'d',N,er(4),'+');
hold on
end
 grid on;
xlabel('N')
 ylabel('errore relativo')<br>legend('z=0.1','z=0.8','z=3','z=5');<br>semilogy(xx,yy,':');<br>gtext('y=8.12^{-N}');
```
# **Riferimenti bibliografici**

- <span id="page-12-4"></span>[1] Philip J.Davis *Leonard Euler's integral: a historical profile of the Gamma function*. The American Mathematical Monthly, Vol.66, No.10, pp.849-869, (1959).
- <span id="page-12-0"></span>[2] Thomas Schmelzer e Lloyd Trefethen *Computing the Gamma function using contour integrals and rational approximations*. Siam Journal of Numerical Analysis, Vol.45, No.2, pp.558-571, (2007).
- <span id="page-12-1"></span>[3] L.N. Trefethen, J.A.C. Weideman e T.Schmelzer *Talbot quadratures and rational approximations*. BIT Numerical Mathematics, Vol.46, No.3, pp.653-670, (2006).
- <span id="page-12-2"></span>[4] L.N. Trefethen e J.A.C. Weideman *Parabolic and hyperbolic contours for computing the bromwich integral*. Mathematics of Computation, Vol 76, No.259, pp.1341-1356, (2007).
- <span id="page-12-3"></span>[5] A.Talbot *The accurate numerical inversion of laplace transforms*. Journal of the Institute of Mathematics and its Applications, Vol.23, No.1, pp.97-120, (1979).